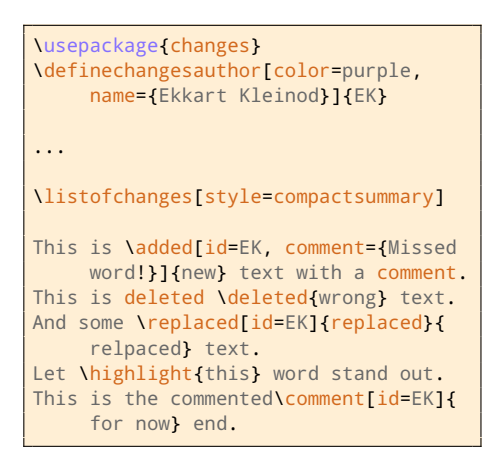

## **Changes (compact)**

### **Author: anonymous**

Deleted ...... 2 Highlighted .. 2

### **Author: EK (Ekkart Kleinod)**

Added ........ 2 Replaced ..... 2 Commented . . 4

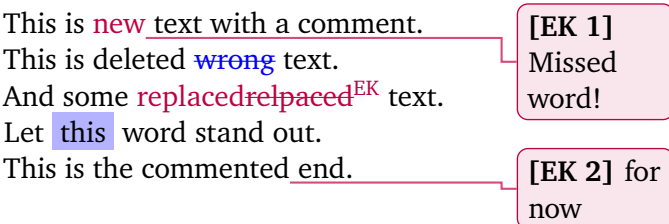

<span id="page-1-0"></span>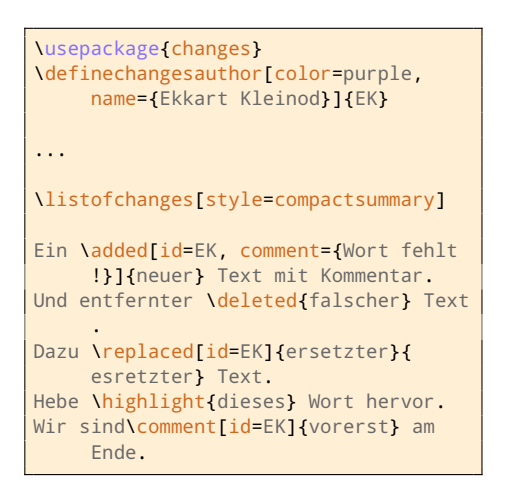

# **Änderungen (kompakt)**

### **Autor:in: Anonym**

Gelöscht ..... 2 Hervorgehoben 2

### **Autor:in: EK (Ekkart Kleinod)**

Eingefügt .... 2 Ersetzt ....... 2 Kommentiert . 4

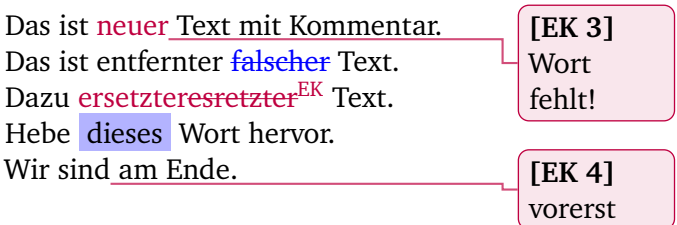